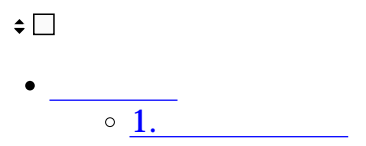

Shachihata コンピュータのメイト こうしゃ コンピュータ こうしょうかい こうしゃ コンピュータ こうしょうかい こうしゃ こうしょうかい こうしゃ こうしゃ

**1新規会員登録**

 $1.$ 

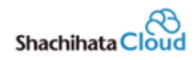

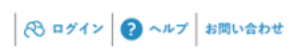

## こちらはShachihata電子印鑑パッケージ製品の契約サイトになります。

ソフトウェア、電子印鑑、テクニカルサポートの購入を行うことができます。初めての方は、新規登録からお進みください。

## 契約者ログイン

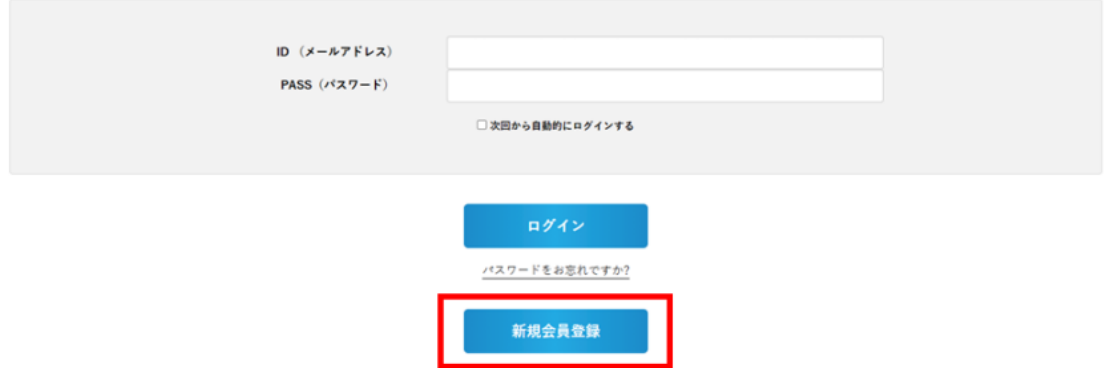

2.

## 新規登録

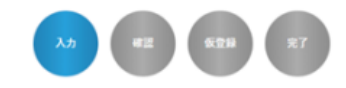

必要項目をご記入のうえ、「確認する」ポタンを押してください。

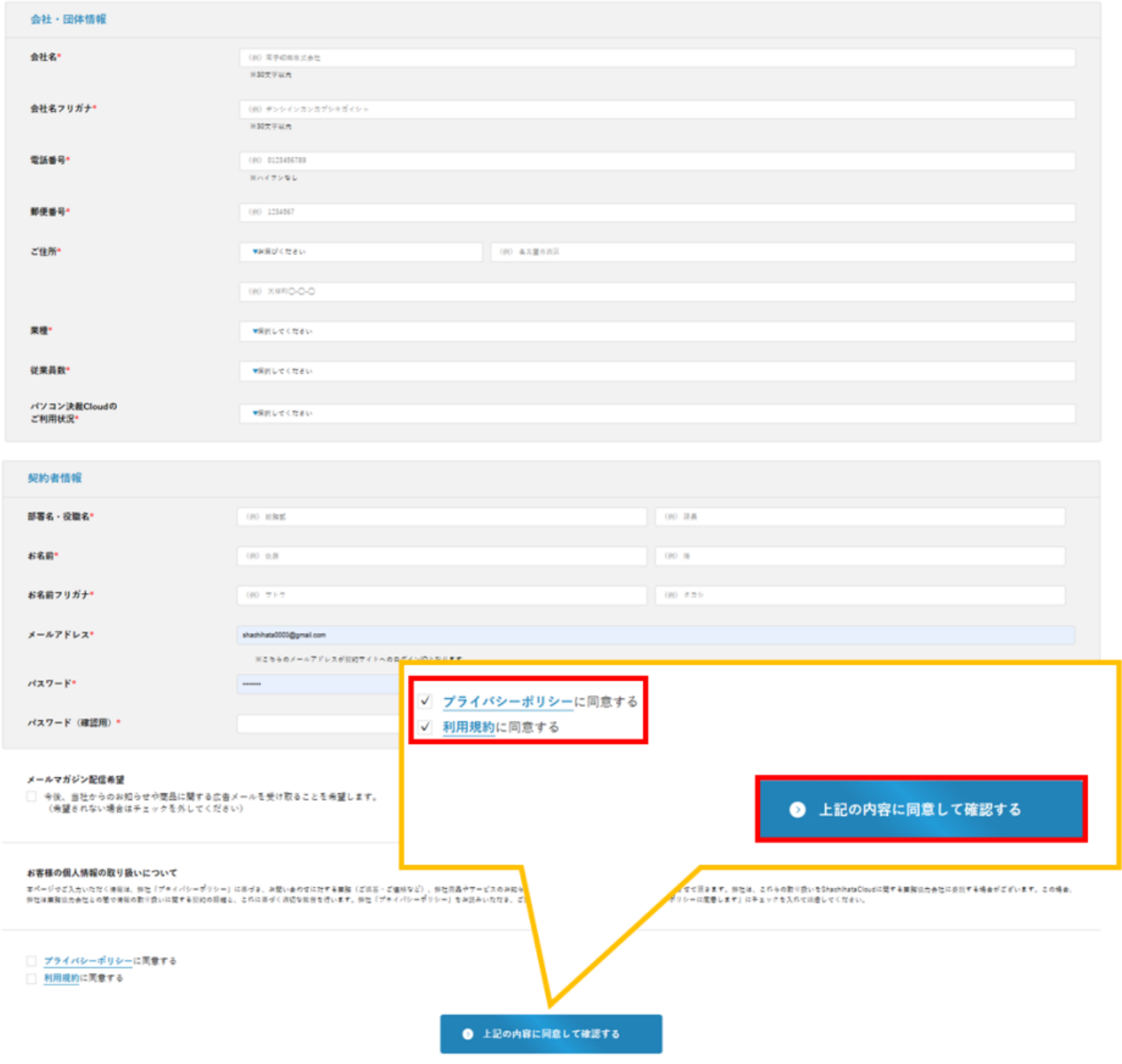

 $3.$ 

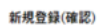

 $\epsilon_{\rm{max}}$ 

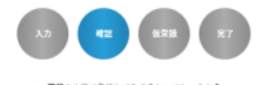

下記の内容で登録してもよろしいでしょうか?<br>よろしければ、一番下の「会員生録をする」ポタンをクリックしてください。

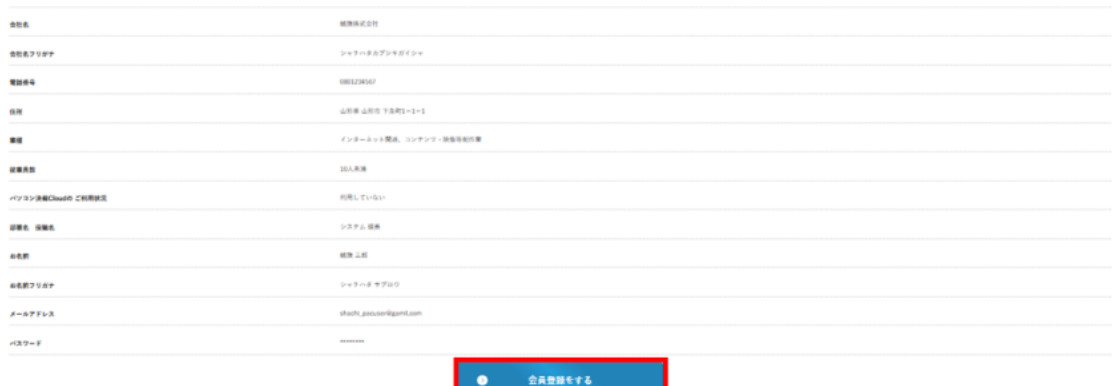

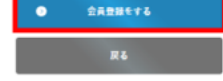

**URL** 

新規会員登録(仮登録完了)

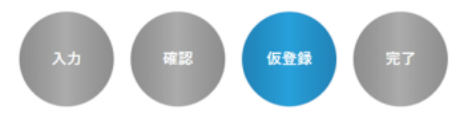

## ご登録確認のメールを送信しました

現在、仮会員の状態です。ただいま、ご入力いただいたメールアドレス宛に、ご本人様確認用のメールをお送りいたしました。メール本文 内のURLをクリックすると、本会員登録が完了となります。

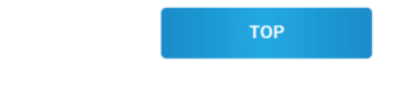